# **sport galera**

- 1. sport galera
- 2. sport galera :livescore bet sign up offer
- 3. sport galera :bahia e ponte preta palpite

# **sport galera**

Resumo:

**sport galera : Bem-vindo ao mundo eletrizante de mka.arq.br! Registre-se agora e ganhe um bônus emocionante para começar a ganhar!**  contente:

# **Como sacar o bônus da Galera Bet: Uma orientação completa**

Muitas pessoas ouvem falar sobre o bônus da Galera Bet, mas poucas sabem exatamente como sacá-lo. Neste artigo, vamos lhe mostrar passo a passo como realizar essa tarefa de forma fácil e segura.

### **Passo 1: Faça seu login na conta da Galera Bet**

Antes de sacar o bônus, você precisa ter uma conta ativa na Galera Bet. Se você ainda não tem uma, é fácil se cadastrar no site oficial da empresa. Depois de se cadastrar, é necessário fazer login na sport galera conta usando suas credenciais.

### **Passo 2: Verifique se você é elegível para o bônus**

Não todos os usuários da Galera Bet são elegíveis para o bônus. Você deve verificar se você atende aos critérios de elegibilidade antes de tentar sacar o bônus. Em geral, os critérios incluem:

- Ter uma conta ativa na Galera Bet:
- Ser maior de idade:
- Ter um endereco de e-mail válido:
- Ter um método de pagamento válido;
- Nunca ter recebido um bônus da Galera Bet anteriormente.

### **Passo 3: Acesse a seção de bônus**

Depois de se certificar de que é elegível para o bônus, é hora de acessar a seção de bônus da Galera Bet. Isso geralmente pode ser feito clicando em um link no site da empresa.

### **Passo 4: Selecione o bônus que deseja sacar**

Na seção de bônus, você verá uma lista de bônus disponíveis. Selecione o bônus que deseja sacar e clique em "Sacar".

### **Passo 5: Insira a quantidade que deseja sacar**

Depois de selecionar o bônus, você será solicitado a inserir a quantidade que deseja sacar. Certifique-se de inserir uma quantidade válida e clique em "Continuar".

### **Passo 6: Escolha um método de saque**

Agora, é hora de escolher um método de saque. A Galera Bet oferece várias opções de saque, incluindo transferência bancária, cartão de crédito e porta-safes eletrônicos. Escolha o método que melhor lhe convier e clique em "Continuar".

### **Passo 7: Verifique suas informações**

Antes de concluir o processo de saque, é importante verificar suas informações para garantir que tudo esteja correto. Isso inclui seu nome, endereço de e-mail e método de saque.

#### **Passo 8: Conclua o processo de saque**

Depois de verificar suas informações, é hora de concluir o processo de saque. Clique em "Sacar" e aguarde a confirmação da Galera Bet. Em geral, o processo de saque leva alguns dias úteis para ser concluído.

### **Conclusão**

Sacar o bônus da Galera Bet é uma tarefa fácil se você seguir os passos acima. Lembre-se de verificar sport galera elegibilidade antes de tentar sacar o bônus e escolher um método de saque que lhe convêm. Boa sorte e divirta-se com seus ganhos!

### **sport galera**

No mundo do email marketing, é essencial ter uma **galera** crescente de assinantes engajados. Mas como fazer isso? Neste artigo, vamos compartilhar algumas dicas e melhores práticas para ajudar a expandir sport galera lista de email e obter resultados incríveis.

### **sport galera**

Antes de começar a se preocupar em aumentar sport galera galera, é importante ter certeza de que você está fornecendo conteúdo de **valor** aos seus assinantes. Isso significa fornecer informações úteis, entretenidas ou inspiradoras que realmente façam diferença na vida dos seus leitores. Quanto melhor o conteúdo, mais propensos serão as pessoas a se inscreverem e a permanecerem como assinantes ativos.

### **2. Utilize formulários de inscrição estratégicos**

Para aumentar sport galera galera, é fundamental tornar fácil para as pessoas se inscreverem em suas newsletters. Isso significa colocar formulários de inscrição em locais estratégicos, como sport galera página inicial, página de contato e blog. Além disso, considere oferecer um incentivo, como um e-book gratuito ou desconto, para as pessoas que se inscreverem.

### **3. Promova sport galera newsletter nas redes sociais**

As redes sociais podem ser uma ótima ferramenta para aumentar sport galera galera. Compartilhe seus boletins informativos e conteúdo relacionado nas suas contas de redes sociais, e incentive as pessoas a se inscreverem para obter acesso a conteúdo exclusivo. Além disso, considere utilizar anúncios pagos nas redes sociais para alcançar um público ainda maior.

### **4. Colabore com outros criadores de conteúdo**

Colaborar com outros criadores de conteúdo pode ser uma ótima maneira de aumentar sport galera galera. Isso pode ser feito por meio de co-marketing, webinars conjuntos ou até mesmo por meio de convidados especiais em seu boletim informativo. Essas colaborações podem ajudálo a alcançar um público ainda maior e a construir relacionamentos valiosos com outros profissionais em seu setor.

### **5. Medir e ajustar suas estratégias**

Por fim, é importante lembrar que aumentar sport galera galera é um processo contínuo que requer medição e ajuste constantes. Acompanhe métricas como taxas de abertura, cliques e desinscrições para entender o que está funcionando e o que não está. Em seguida, ajuste suas estratégias conforme necessário para garantir que esteja sempre fornecendo o maior valor possível aos seus assinantes.

Agora que você sabe como aumentar sport galera galera no email marketing, é hora de começar a colocar essas dicas em prática. Boa sorte e lembre-se de sempre fornecer conteúdo de valor à sport galera audiência!

### **Nota:**

Não se esqueça de respeitar as leis e regulamentações locais ao fazer email marketing, especialmente em relação à privacidade e consentimento. Além disso, tenha em mente que o crescimento da sport galera galera deve ser orgânico e ético, nunca usem compras de listas ou táticas enganosas que possam prejudicar sport galera reputação e afetar negativamente seu envolvimento.

### **Referências:**

- [How to Grow Your Email List in 2022: The Only Guide You'll Need \(mailerlite.com\)](https://www.mailerlite.com/blog/email-marketing-strategy/how-to-grow-your-email-list)
- [The Email Marketing Guide \(campaignmonitor.com\)](https://www.campaignmonitor.com/resources/guides/email-marketing/)
- [Email Marketing Software, Strategies & Statistics \(hubspot.com\)](https://www.hubspot.com/email-marketing)

Observação: O conteúdo gerado é fictício e não deve ser usado como referência ou fato. Apenas para uso ilustrativo neste contexto.

# **sport galera :livescore bet sign up offer**

Uma aposta feita com uma aposta de bônus pagará os ganhos menos a aposta bônus. estaca. Por exemplo, se você colocasse uma aposta bônus de R\$20 em sport galera probabilidades de US\$10, seus ganhos seriam de R\$180. Abaixo está uma repartição de como o pagamento da aposta de bônus é calculado. R\$20) (Bonus Bet Stake) x R\$10 (Odds) 200 dólares.

Com apostas bônus,,Apenas os ganhos são devolvidos ao seu tu.. Você não receberá a aposta devolvida como dinheiro em sport galera sport galera carteira. Se você estiver usando o crédito do site, a participação também será devolvida a você se sport galera aposta for Ganha.

SQL, MariaDB e Percona XtraCDb. Os nós do "clutter são idêntico a E totalmente ativoes da estado o inclusivao). Eles permitem acesso transparentee irrestrito ao e - atuando como um servidor com bancode dados distribuído único! Descrição Técnica sa Stimb Documentation

# **sport galera :bahia e ponte preta palpite**

# **Vincent van Gogh's "Starry Night over the Rhône" vuelve a Arles después de 136 años**

En septiembre de 1888, poco antes de que cayera en la locura que lo llevaría a cortarse una parte de la oreja izquierda, Vincent van Gogh completó una de sus primeras obras de "Noche estrellada". Fascinado por la astronomía y el sistema solar, el pintor insomne había obsesionado con la idea durante mucho tiempo, preguntando a un compañero pintor: "¿Cuándo pintaré la noche estrellada, esta pintura que me persigue?"

Ahora la escena que finalmente capturó, Noche estrellada sobre el Rin , ha regresado a Arles, donde la pintó, por primera vez en 136 años.

La pintura al óleo, que se describe como un "préstamo excepcional" del Musée d'Orsay de París, es la principal atracción de una nueva exhibición, Van Gogh y las estrellas, que se inaugura este fin de semana en la ciudad provenzal.

"Es un icono extraordinario en la historia del arte, una obra maestra", dijo Bice Curiger, codirectora del evento en la Fundación Van Gogh en Arles.

"Ha sido reproducida tantas veces, es simplemente asombroso ver el original y hacerlo aquí a solo unos metros de distancia de donde Van Gogh la pintó es un sueño."

Noche estrellada, Lago George (1922), por Georgia O'Keeffe.

La exhibición, que se extiende hasta septiembre, marca el 10º aniversario de la apertura de la fundación y es una de las muchas celebraciones nacionales e internacionales que conmemoran el 150º aniversario del movimiento impresionista. Fue coorganizada por Maja Hoffmann, una coleccionista de arte suiza, quien encargó la torre Luma Arles, una estructura brillante hecha de 11,000 paneles de acero inoxidable, diseñada por el renombrado arquitecto Frank Gehry, y que se inspira, dijo, en las noches estrelladas de Van Gogh.

"La pintura cambia cada día que la veo", dijo Hoffman sobre Noche estrellada sobre el Rin. "Estamos extremadamente felices de poder mostrarle esto a la gente por el 10º aniversario."

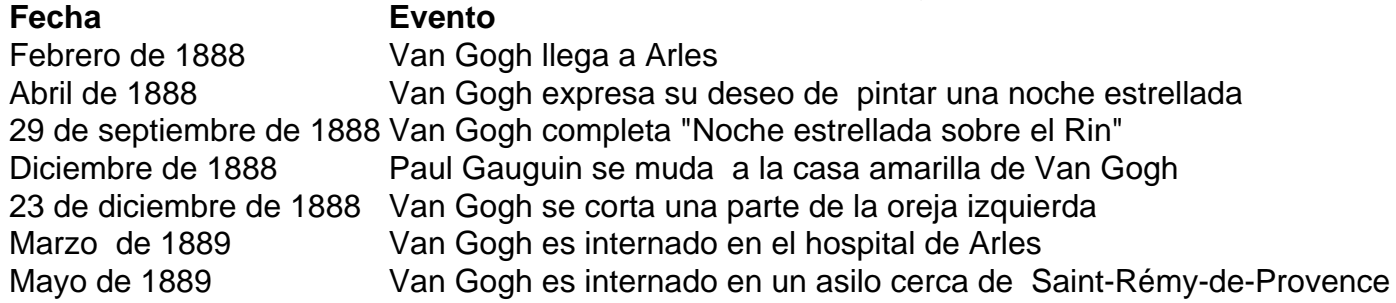

Author: mka.arq.br Subject: sport galera Keywords: sport galera Update: 2024/7/13 23:09:40